## **Les piles et files**

## A) Les piles

Il s'agit d'une structure pour laquelle l'insertion et la suppression d'un élément s'effectue uniquement à la fin de la liste. C'est le principe du « dernier entré, premier sorti »

3 fonctions de base sur les piles

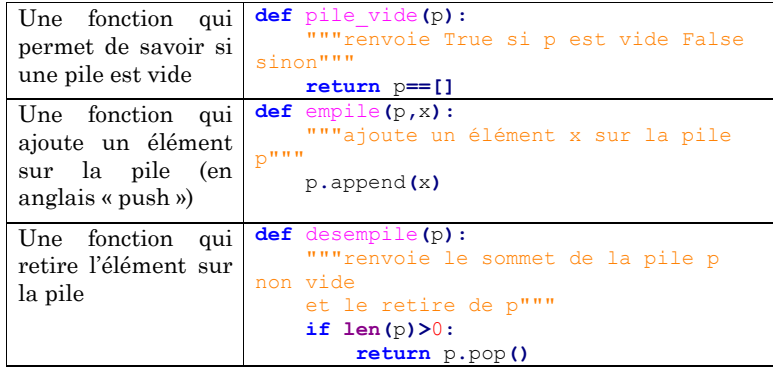

En pratique une pile n'a pas une capacité illimitée : un débordement et donc une erreur est observée lorsque la capacité maximale est dépassée.

## B) Les files

Il s'agit d'une structure pour laquelle on n'autorise l'insertion d'un élément d'un côté et la suppression de l'autres, en suivant le principe du « premier rentré, premier sorti » :

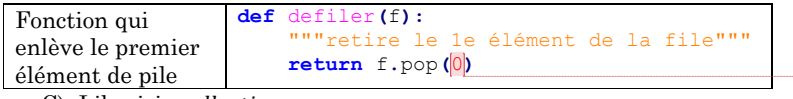

C) Librairie

Dans module *collection*, la structure *deque* permet de générer un objet ayant un comportement similaire à celui d'une liste mais les ajouts et les retraits sont rapides à chaque extrémité. On peut donc l'utiliser pour les files ou pour les piles :

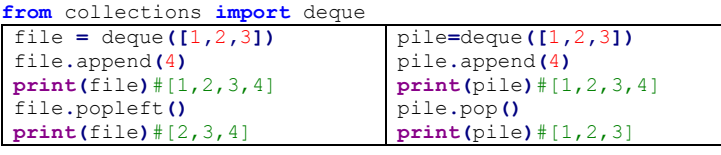

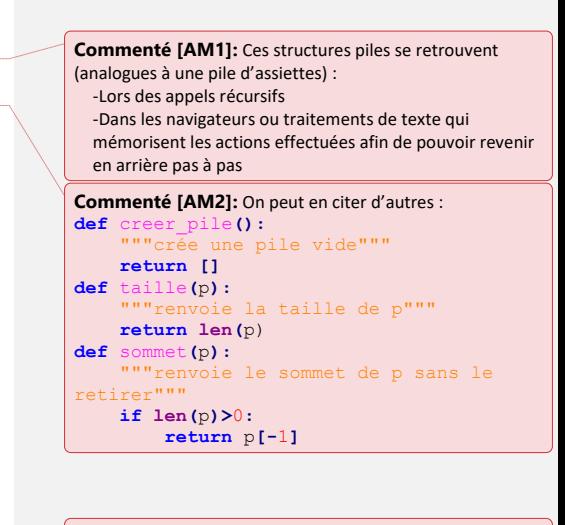

**Commenté [AM3]:** Typiquement une liste de longueur 2000 sous python

**Commenté [AM4]:** A l'image d'une file d'attente

**Commenté [AM5]:** Il faut noter que la complexité de :  $-p$ .  $pop()$  pour enlever le dernier élément est en  $O(1)$  $- p.$  pop $(0)$  pour enlever le premier élément est en  $O(n)$ La structure *deque* évite ce problème de complexité